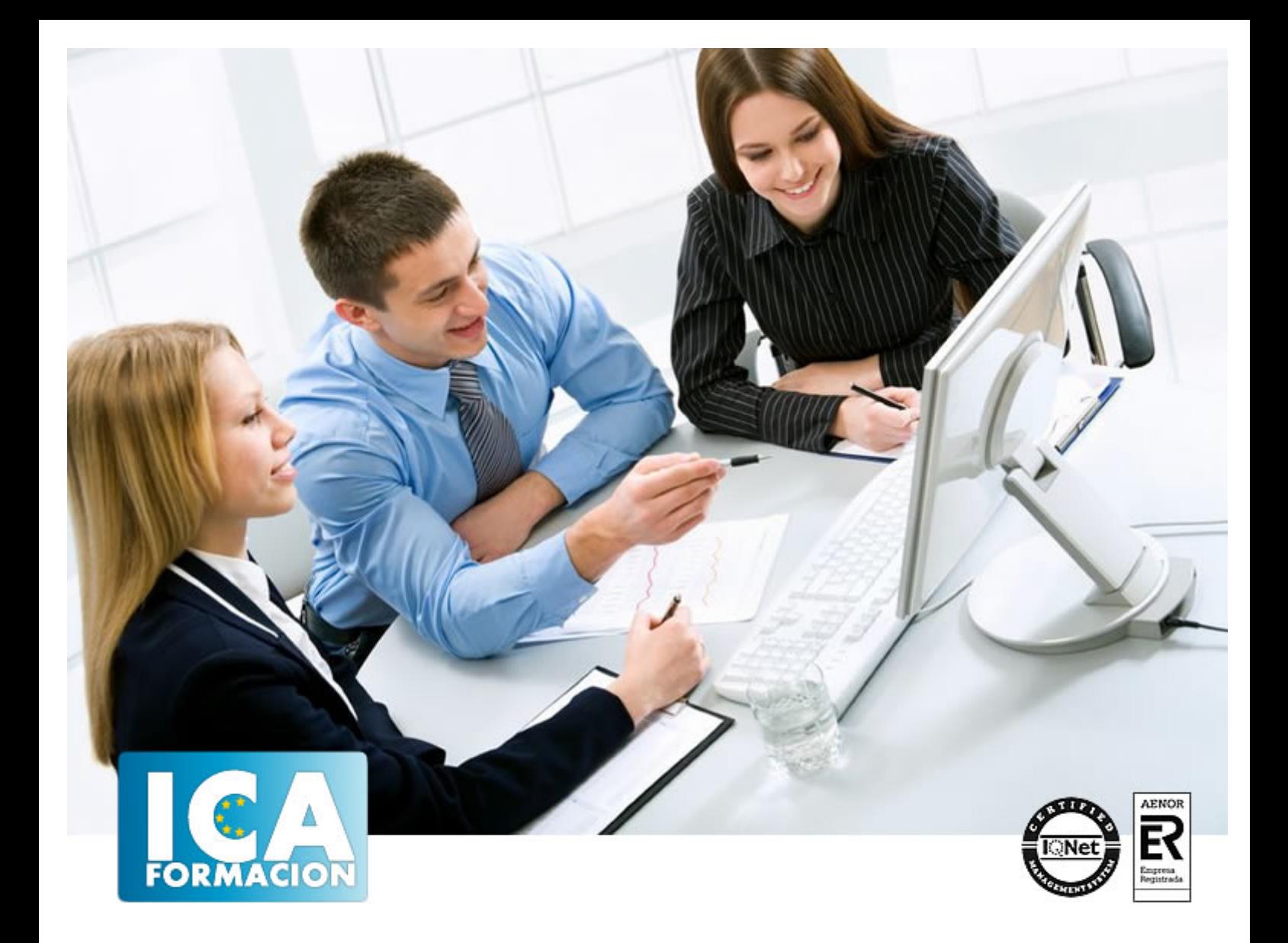

# **Linux**

Linux

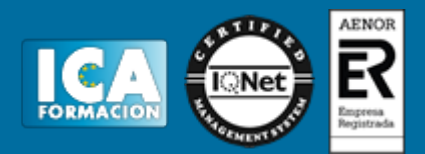

**Linux**

**Duración:** 30 horas

**Precio:** consultar euros.

**Modalidad:** e-learning

#### **Objetivos:**

La presente acción formativa está concebida para proporcionar, a los particulares y profesionales, conocimientos y destrezas aplicables al uso y administración del Entorno Operativo Linux, como medio de soporte de aplicaciones. Se verá desde su instalación tanto en solitario como compartida con otros sistemas operativos (Windows) hasta la utilización de Herramientas administrativas de servidores como Apache o NFS. OBJETIVOS ESPECÍFICOS Al finalizar la acción formativa, los/as participantes estarán facultados para: • Comprender el funcionamiento global del sistema Linux, estableciendo los parecidos y diferencias más relevantes respecto de otros entornos más extendidos. • Utilizar las aplicaciones disponibles para Linux, incluyendo los paquetes ofimáticos. • Ejecutar el proceso de instalación del Sistema, compartiendo los recursos con otros entornos instalados en el equipo. • Realizar la configuración básica de los componentes de Linux. • Manejar con soltura las herramientas previstas para la configuración y administración de los diferentes elementos y dispositivos que constituyen el Entorno Linux

#### **Metodología:**

El Curso será desarrollado con una metodología a Distancia/on line. El sistema de enseñanza a distancia está organizado de tal forma que el alumno pueda compatibilizar el estudio con sus ocupaciones laborales o profesionales, también se realiza en esta modalidad para permitir el acceso al curso a aquellos alumnos que viven en zonas rurales lejos de los lugares habituales donde suelen realizarse los cursos y que tienen interés en continuar formándose. En este sistema de enseñanza el alumno tiene que seguir un aprendizaje sistemático y un ritmo de estudio, adaptado a sus circunstancias personales de tiempo

El alumno dispondrá de un extenso material sobre los aspectos teóricos del Curso que deberá estudiar para la realización de pruebas objetivas tipo test. Para el aprobado se exigirá un mínimo de 75% del total de las respuestas acertadas.

El Alumno tendrá siempre que quiera a su disposición la atención de los profesionales tutores del curso. Así como consultas telefónicas y a través de la plataforma de teleformación si el curso es on line. Entre el material entregado en este curso se adjunta un documento llamado Guía del Alumno dónde aparece un horario de tutorías telefónicas y una dirección de e-mail dónde podrá enviar sus consultas, dudas y ejercicios El alumno cuenta con un período máximo de tiempo para la finalización del curso, que dependerá del tipo de curso elegido y de las horas del mismo.

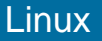

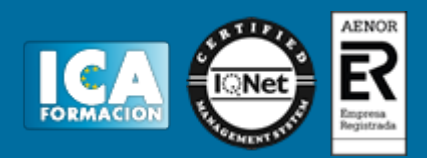

## **Profesorado:**

Nuestro Centro fundado en 1996 dispone de 1000 m2 dedicados a formación y de 7 campus virtuales.

Tenemos una extensa plantilla de profesores especializados en las diferentes áreas formativas con amplia experiencia docentes: Médicos, Diplomados/as en enfermería, Licenciados/as en psicología, Licencidos/as en odontología, Licenciados/as en Veterinaria, Especialistas en Administración de empresas, Economistas, Ingenieros en informática, Educadodores/as sociales etc…

El alumno podrá contactar con los profesores y formular todo tipo de dudas y consultas de las siguientes formas:

-Por el aula virtual, si su curso es on line -Por e-mail -Por teléfono

#### **Medios y materiales docentes**

-Temario desarrollado.

-Pruebas objetivas de autoevaluación y evaluación.

-Consultas y Tutorías personalizadas a través de teléfono, correo, fax, Internet y de la Plataforma propia de Teleformación de la que dispone el Centro.

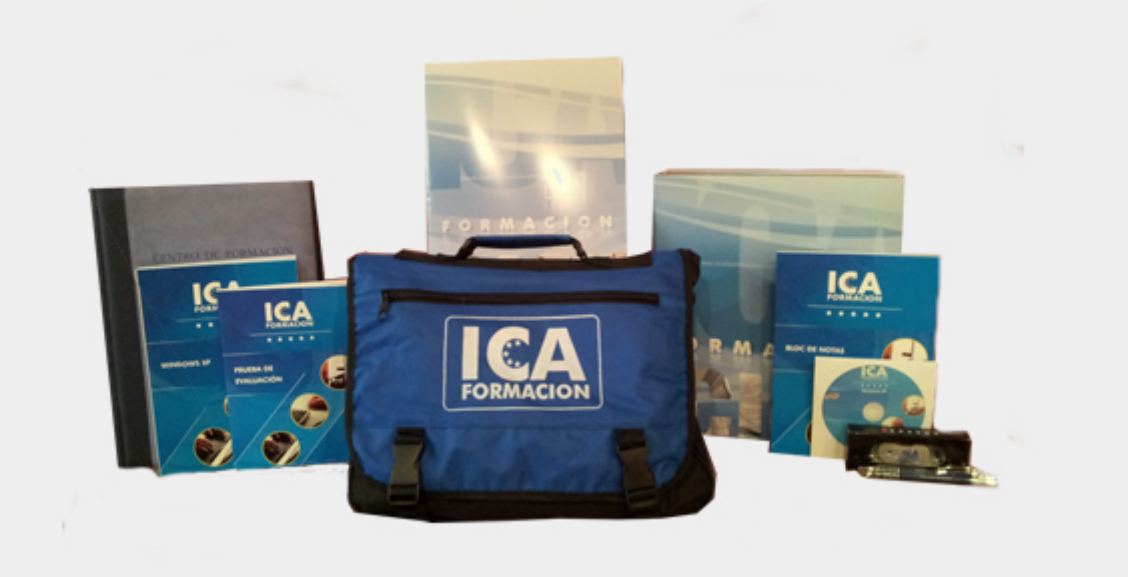

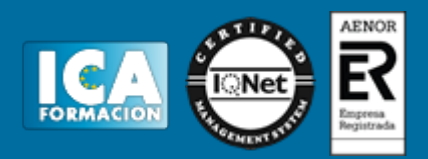

## **Titulación:**

Una vez finalizado el curso, el alumno recibirá por correo o mensajería la titulación que acredita el haber superado con éxito todas las pruebas de conocimientos propuestas en el mismo.

## **Programa del curso:**

Evaluación diagnóstica Unidad Didáctica 1: Introducción e instalación de Linux 1. Introducción a Linux 1.1. Concepto y características 1.2. Distribución 2. Instalación de Linux Unidad Didáctica 2: Entorno gráfico Introducción 2. Panel superior 2.1. Área de indicadores o notificaciones 2.2. Barra de menús 2.3. Barra de lanzadores 2.3.1. Uso de la barra de lanzadores 2.3.2. Tipos de lanzadores 2.3.3. Acciones sobre los lanzadores 2.4. El tablero Ejercicio 1 Evaluación 1 Unidad Didáctica 3: Gestión de archivos 1. Introducción 1.1. Sistemas de fichero en Linux 1.2. Gestor de archivos 2. Explorar archivos 2.1. Navegar 2.2. Buscar archivos 2.3. Vistas 2.4. Ordenar archivos 2.5. Dispositivos extraíbles 3. Manipular archivos 4. Preferencias de archivos Ejercicio 2 Unidad Didáctica 4: Configuración del sistema 1. Introducción 2. Personal 2.1. Categoría de personal 2.2. Apariencia 2.3. Brillo y bloqueo 2.4. Entrada del texto 2.5. Seguridad y privacidad 2.6. Soporte de idiomas 3. Hardware 3.1. Categoría de hardware 3.2. Energía 3.3. Impresoras 3.4. Monitores 3.5. Ratón 3.6. Sonido 3.7. Teclado 4. Sistema 4.1. Categoría de sistema 4.2. Acceso universal 4.3. Detalles 4.4. Fecha y hora 4.5. Actualizar sistema Ejercicio 3 Evaluación 2 Unidad Didáctica 5: Ofimática 1. Introducción 2. Libre Office 2.1. Writer 2.2. Calc 2.3. Impress 2.4. Draw 2.5. Math 2.6. Base 3. Convertir archivos de forma masiva Evaluación 3 Unidad Didáctica 6: Usuarios y copias de seguridad 1. Permisos 2. Gestión de usuarios 3. Copias de seguridad 3.1. Configurar las copias de seguridad 3.2. Realizar una copia de seguridad de forma manual 3.3. Restaurar una copia de seguridad Ejercicio 4 Unidad Didáctica 7: Internet 1. Introducción 2. Configurar conexión a Internet 3. Configurar una cuenta de correo electrónico 4. Funciones sociales Evaluación 4 Unidad Didáctica 8. Herramientas del sistema 1. Centro de Software 1.1. Instalar un programa 1.2. Desinstalar un programa 1.3. Programas y aplicaciones útiles 2. Monitor del sistema 2.1. Gestionar procesos 2.2. Monitorizar recursos 2.3. Sistemas de archivos Ejercicio 5 Unidad Didáctica 9. El terminal de Linux 1. Introducción 2. Comandos más comunes 3. Ejemplo de administración del sistema mediante comandos Evaluación 5 Evaluación final /